**HIGHVOLT Prüftechnik Dresden GmbH**  Marie-Curie-Straße 10 01139 Dresden, Phone +49 351 8425 700 Fax +49 351 8425 679 E-mail sales@highvolt.de Website http://www.highvolt.de

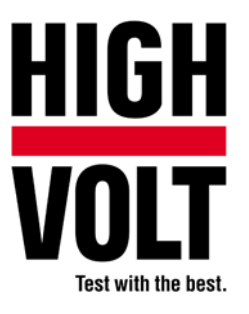

Data Sheet 12.21/2

# PC software, Type iCOS Advanced

# **Classification**

The PC software iCOS Advanced is a module of the control system HiCOS. The software iCOS Advanced forms together with the hardware HiCO Advanced the advanced control. The advanced control extends the basic control to perform automatic tests with high-voltage test systems.

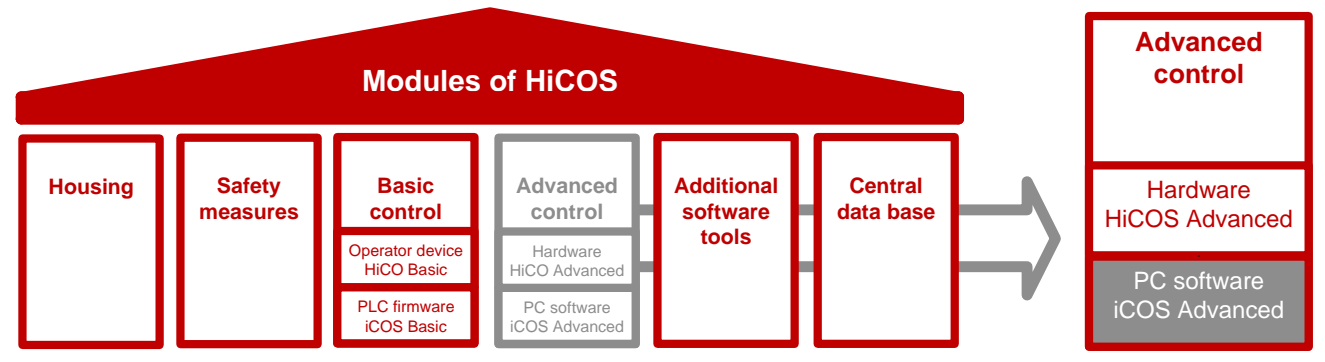

*Figure 1: Overview of HiCOS modules – topic of this data sheet: PC software iCOS Advanced* 

The control system HiCOS is a collection of modules to control test systems and to record, manage, evaluate and report the measuring data. It is suitable for mobile and stationary test systems. The modular design of the control system HiCOS even allows further expansions of the functions.

Existing test systems from other manufacturers can be upgraded with HiCOS.

# **Description**

iCOS Advanced is a modular PC software to operate high-voltage test systems, store data in a local data base, generate reports with predefined templates in MS Word format. The software consists of the following parts:

*Table 1: Software parts* 

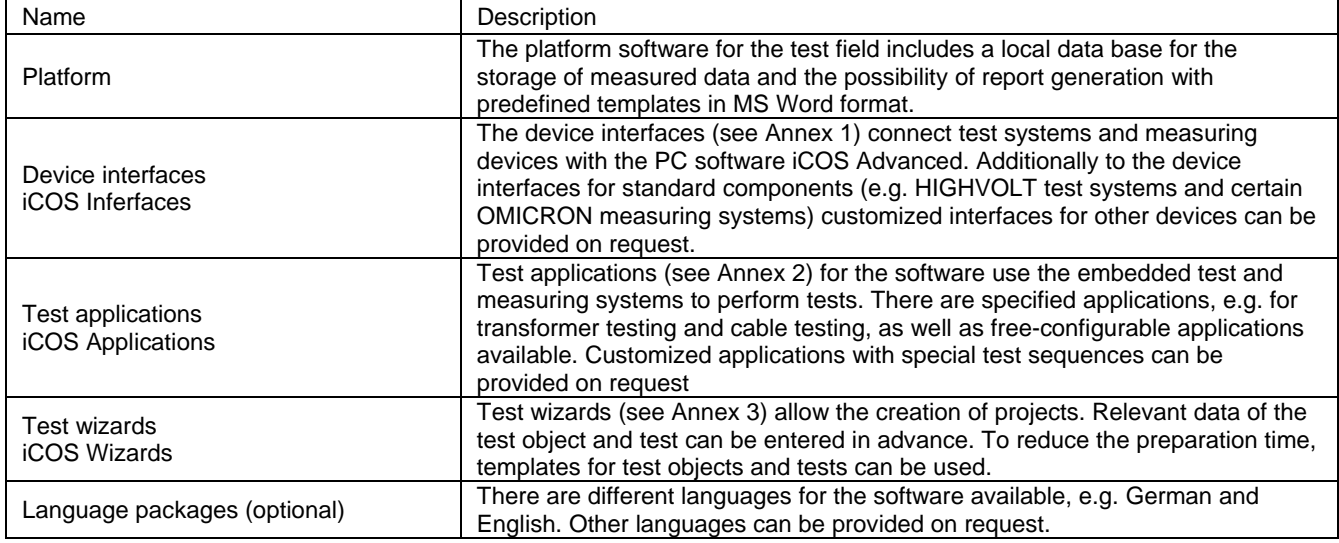

# **Functions**

- **-** Control of test systems and measuring devices
	- − Performing test sequences
	- − Loading or saving presets for nominal values or sequences (test setups)
	- − Control of single and composite test systems
- **-** Logging of measuring values and status information (locally)
- **Local data management** 
	- − Robust data storage
	- − Storing all measuring data in one database sorted by test object (e.g. transformer, cable, …)
	- − Saving additional test information such as photos of the test setup or schematics
- **Local report generation** 
	- − Generating, saving and printing test reports
	- − Post-processing of reports in MS Word
	- − Automatic archiving of reports as PDF in the data base

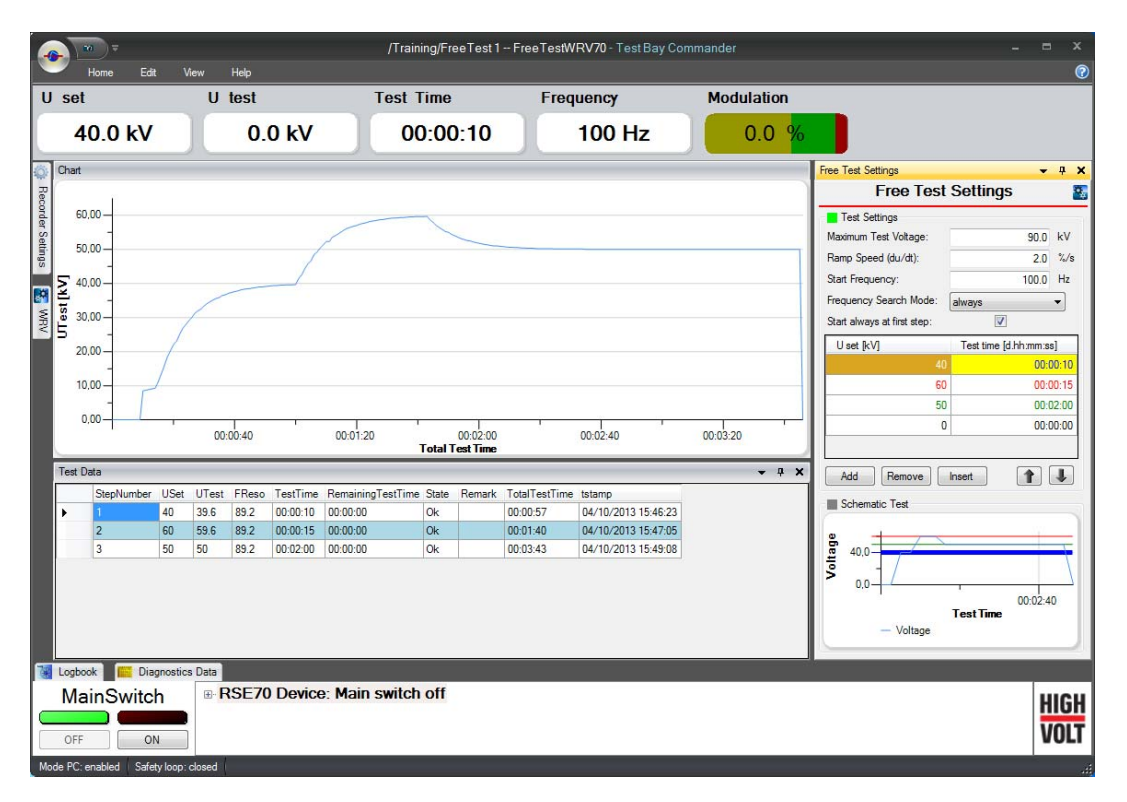

*Figure 2: Performing of a test using the freely-configurable application Free Test. The AC resonant test system, type WRV from HIGHVOLT, is embedded via a device interface* 

# **Minimum requirements**

Hardware HiCO Advanced (see data sheet 12.20/1)

or

- Microsoft Windows 7
- **Microsoft Office 2007**
- Up-to-date PC hardware
	- − Pentium 4 3.2 GHz or higher
	- − 4 GB RAM or higher
	- − Screen 1600 x 900 pixel or higher

# **Annex 1 – iCOS Interfaces**

The device interfaces allow the connection of the hardware devices (test systems and measuring devices) with the software (iCOS Applications). Depending on the hardware, there are four different types of interfaces available (see Table 2).

*Table 2: Types of interfaces* 

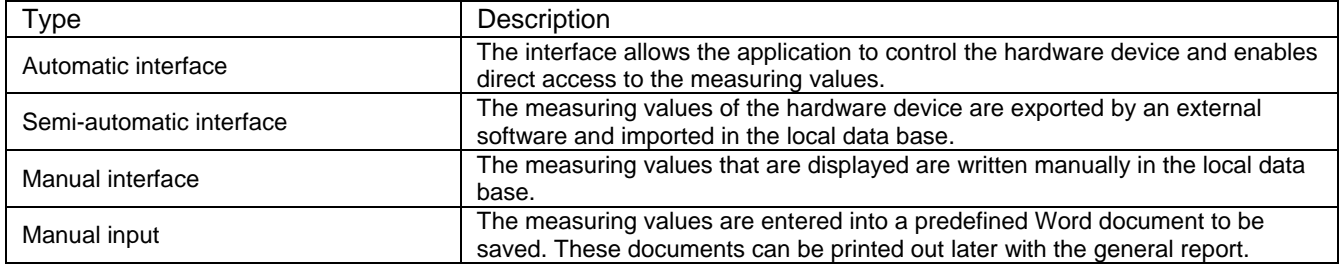

Customized device interfaces can be provided. The type of the interface results from the specific device design and the requirements of the customer. This allows also the replacement of existing controls of other manufacturers.

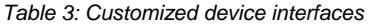

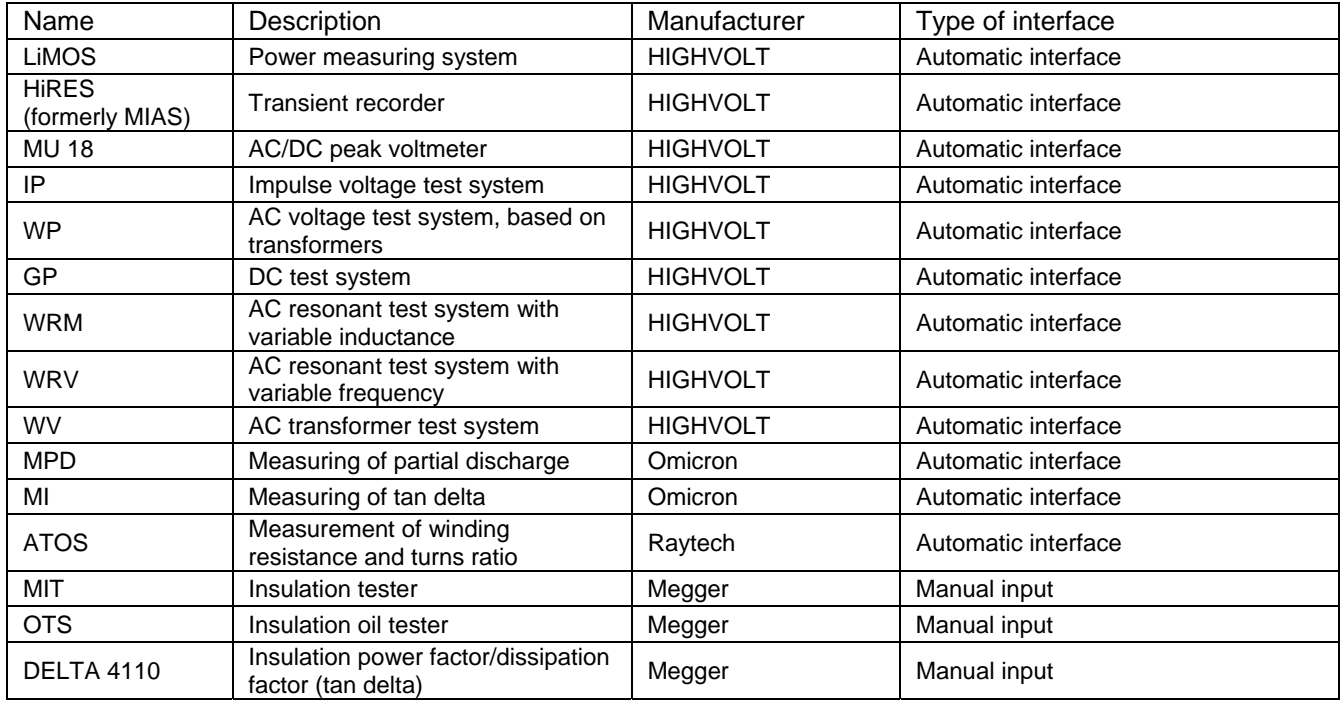

# **Annex 2 – iCOS Applications**

*Table 4: iCOS Applications* 

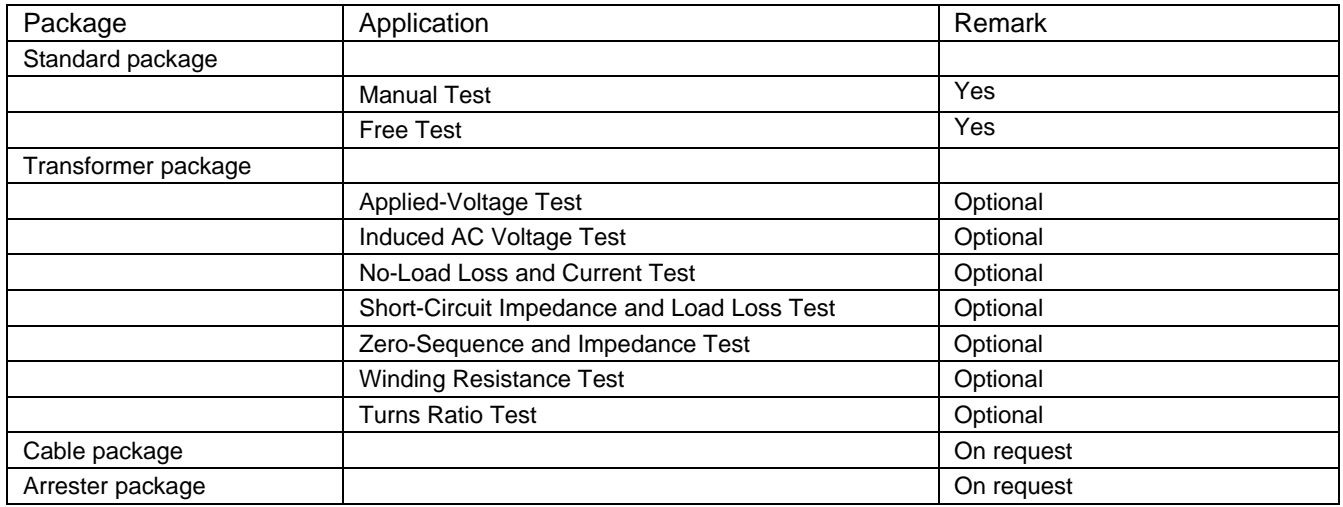

## **Description of applications**

## **Application Manual Test**

The application Manual Test integrates the PLC firmware iCOS Basic into the PC software iCOS Advanced. Additionally to the functions of the PLC firmware, the measured values are stored in the local data base and reports can be generated.

# **Application Free Test**

The application Free Test integrates the PLC firmware iCOS Basic into the PC software iCOS Advanced. Additionally to the functions of the PLC firmware it is possible to define an automatic test procedure containing several test steps with different rated voltages and durations. The measured values are stored in the local data base and reports can be generated.

# **Application Applied-Voltage Test**

The application Applied Voltage Test allows to perform applied-voltage tests at transformers. Main test parameters (e.g. test voltage and test frequency) are chosen automatically on the basis of the transformer data.

## **Application Induced AC Voltage Test**

The application Induced Voltage Test allows to perform induced voltage tests at transformers. The voltage steps are chosen automatically on the basis of the transformer data. The application also records measured PD values. They are implemented automatically by an iCOS interface to the PD measuring device or manually.

## **Application Short-Circuit Impedance and Load Loss**

The application Short-Circuit Impedance and Load Loss allows to perform short-circuit tests at transformers. Main test parameters (e.g. test current) are chosen automatically on the basis of the transformer data.

## **Application No-load loss and current**

The application No-load loss and current allows to perform no-load loss tests at transformers. Main test parameters (e.g. test voltage) are chosen automatically on the basis of the transformer data. For supported Current Transformers (CTs) and Voltage Transformers (VTs), the application allows the automatic and manual adaption of the ratio.

## **Application Zero-Sequence Impedance Test**

The application Zero-Sequence Impedance Test allows to perform zero-sequence tests at transformers. Main test parameters (e.g. test current) are chosen automatically on the basis of the transformer data.

## **Application Winding Resistance Test**

The application Winding Resistance Test allows to perform automatic measurement of winding resistance at transformers. Main test parameters are chosen automatically on the basis of the transformer data.

## **Application Turns Ratio Test**

The application Turns Ratio Test allows to perform automatic measurement of turns ratio at transformers. Main test parameters are chosen automatically on the basis of the transformer data.

# **General test wizard**

The wizard provides a user interface which enables you to create and run new tests, continue existing tests and to show tests without test equipment.

# **Transformer test wizard**

The wizard provides a user interface in which the test object data (transformer) can be entered. Through the wizard tests can also be configured and started.